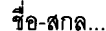

Page1 of 16

# มหาวิทยาลัยส่งขลานครินทร์

## คณะวิศวกรรมศาสตร์

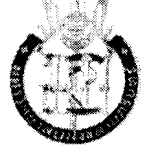

สอบกลางภาค: ภาคการศึกษาที่ 1

วันที่สอบ: 4 ตุลาคม 2552

**รหัสวิชา: 241-307** 

ปีการศึกษา: 2552 **เวลาสอบ**: 1330-1630 ห้องสอบ: ทั่วน่าเขนด์

ราโด

ชื่อวิชา: COMPUTER SYSTEMS ARCHITECTURES AND ORGANIZATIONS

### คำสั่ง

### อ่านรายละเอียดของข้อสอบและคำแนะนำให้เข้าใจก่อนเริ่มทำข้อสอบ

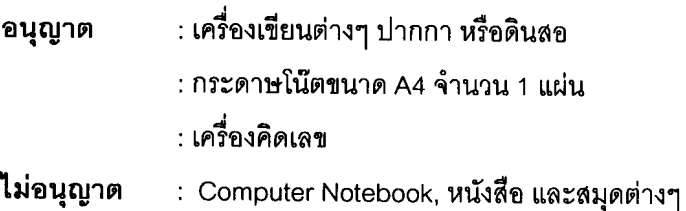

### เวลา: 3 ชั่วโมง (180 นาที)

#### คำแนะนำ

- ข้อสอบมีจำนวน 16 หน้า(รวมทั้งใบปะหน้าและภาคผนวก) ให้ทำทุกข้อ  $\overline{a}$
- เขียนคำตอบลงในข้อสอบเท่านั้น
- อนุญาตให้ใช้ดินสอในการทำข้อสอบได้ กรณีเขียนไม่ขัดหรืออ่านไม่ออก จะถือว่าคำตอบนั้นผิด
- ้อ่านคำสั่งในแต่ละข้อให้เข้าใจก่อนลงมือทำ
- ให้เขียนชื่อ-นามสกุลและรหัสนักศึกษาในข้อสอบทุกแผ่น แผ่นใดไม่เขียนหรือเขียนไม่ครบจะถูกตัด คะแนนแผ่นละ 1 คะแนน
- อนุญาตให้ทดเลขลงด้านหลังของข้อสอบได้

### -ทุจริตในการสอบมีโทษขั้นต่ำปรับตกในรายวิชานี้และพักการเรียน 1 ภาคการศึกษา-

1. จงแสดงวิธีการคูณเลขฐานสองแบบมีเครื่องหมายด้วยวิธี booth's Algorithm เมื่อกำหนด

Multiplicand =  $11101100$  (-20)

Multiplier =  $1111 1010 (-6)$ 

ให้แสดงรายละเอียดการคูณในแต่ละขั้นตอน (7 คะแนน)

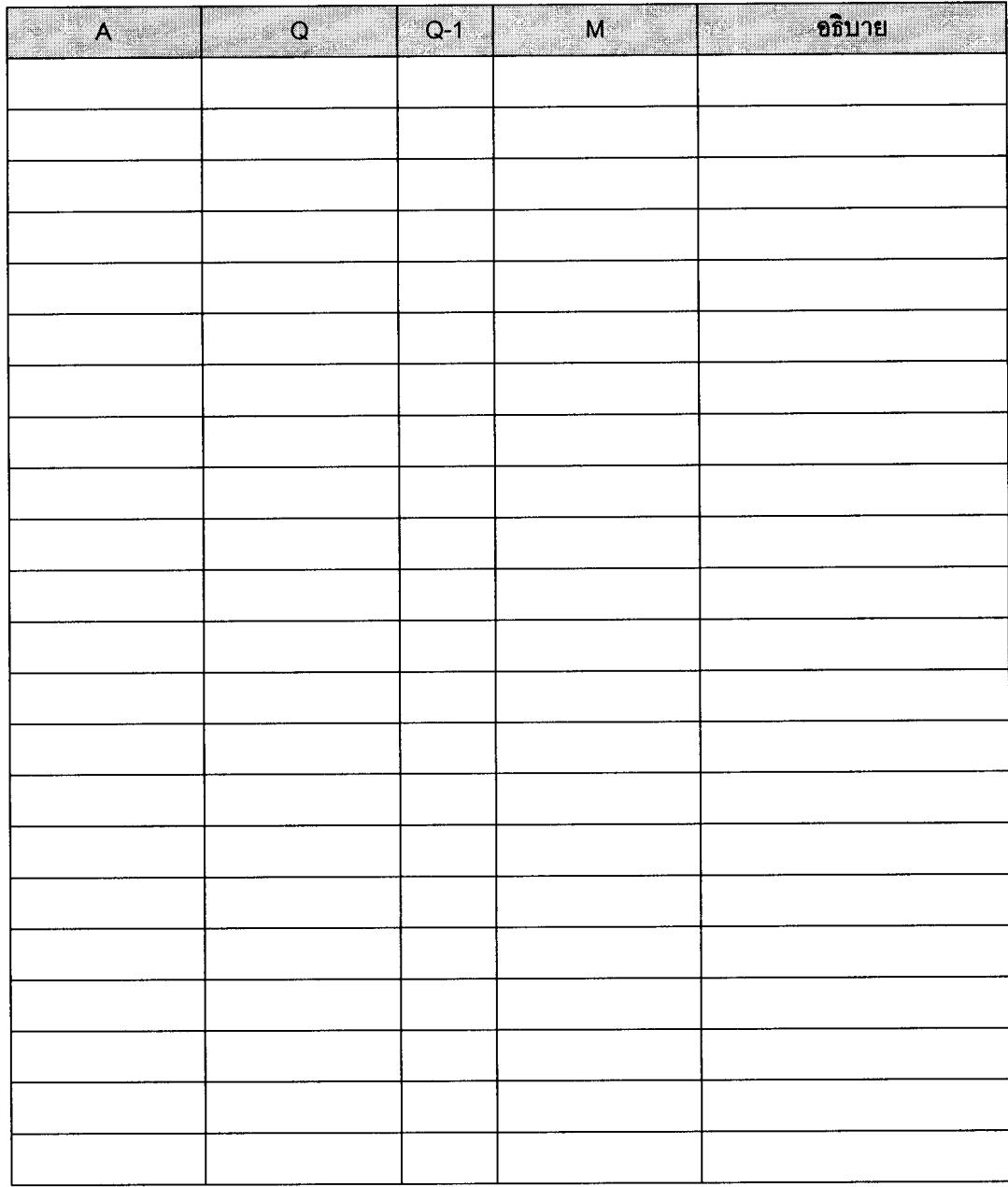

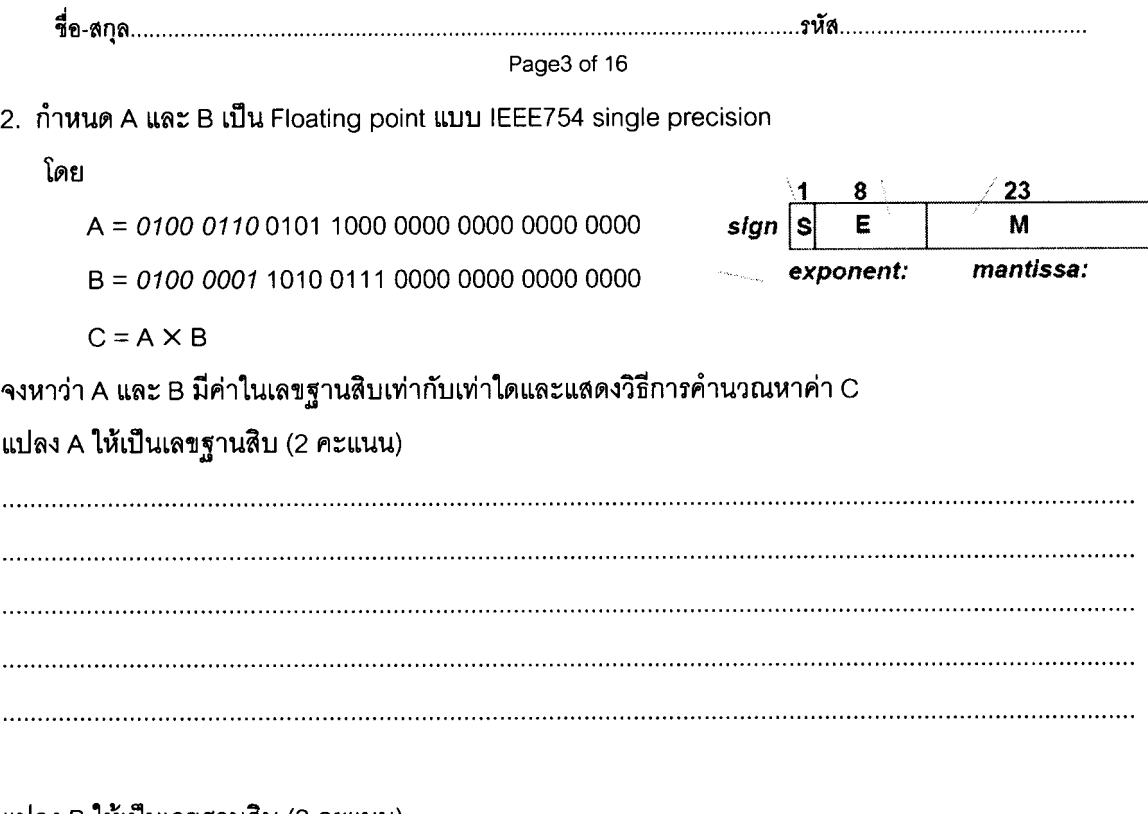

#### แปลง B ให้เป็นเลขฐานสิบ (2 คะแนน)

#### แสดงวิธีการคำนวณหาค่า C (4 คะแนน)

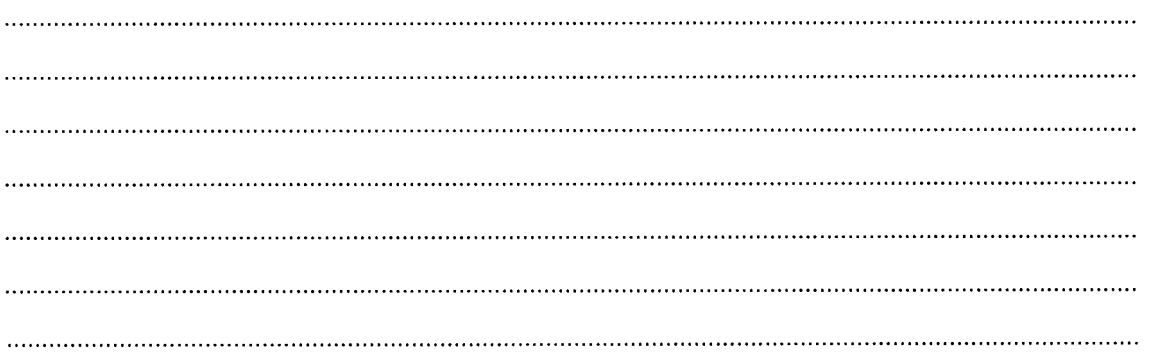

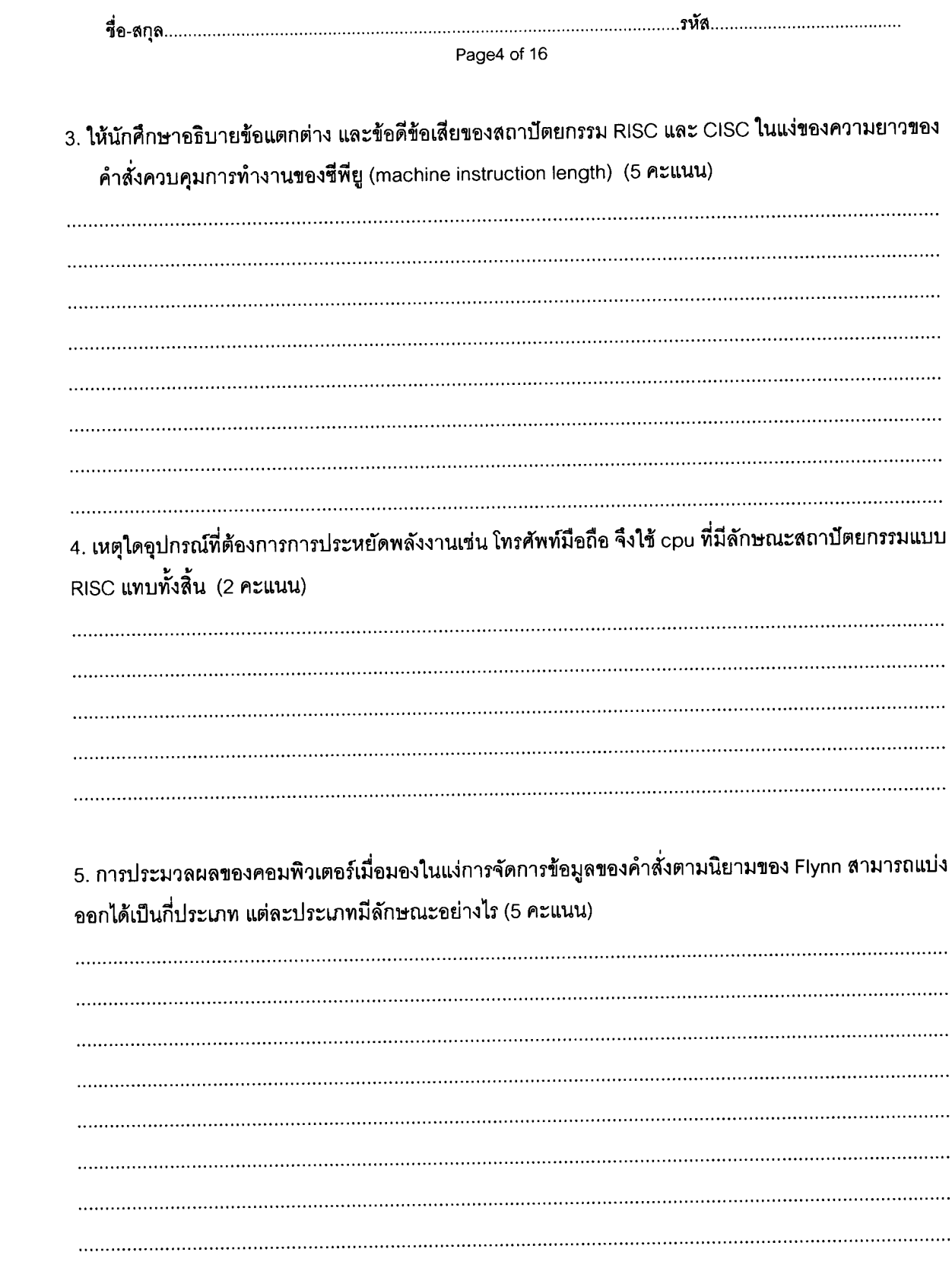

Page5 of 16

6. กำหนดซีพียูเป็นแบบ 3-way superscalar และมีไปป์ลายน์ จำนวน 4 สเตทคือ fetch, decode, execute, writeback จงหาว่าหากจะรันโปรแกรมดังต่อไปนี้ให้มีประสิทธิภาพสูงสุดแล้ว จะต้องป้อนคำสั่งให้กับ ไปป์ลายน์ของซีพียูอย่างไร พร้อมทั้งวาดไดอะแกรมแสดงการไหลของคำสั่งผ่านไปป์ลายน์ของซีพียู (10

คะแนน)

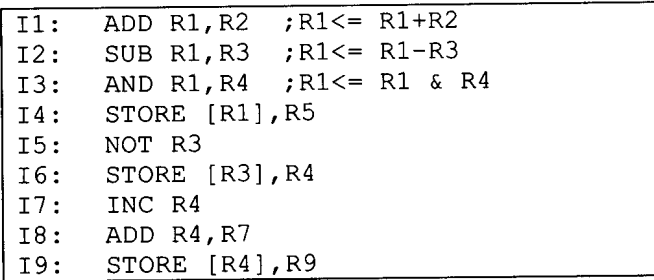

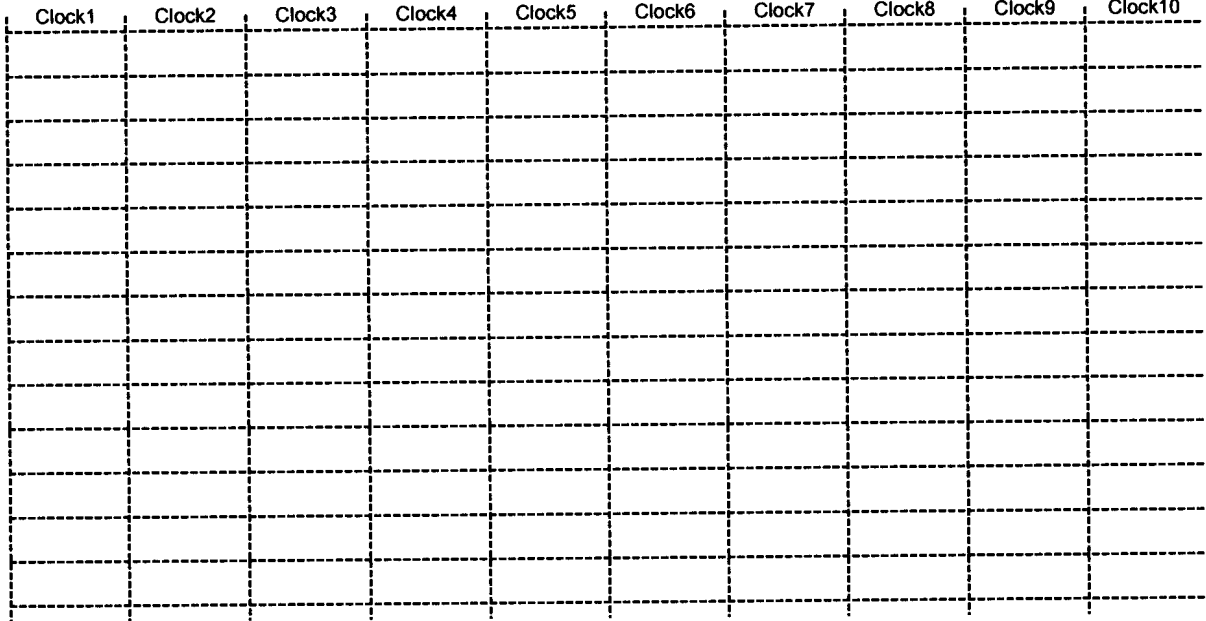

Page6 of 16

7.หากก่อนรันโปรแกรม ค่าในหน่วยความจำตำแหน่งที่ 13E3:200-13E3:207 มีค่าดังต่อไปนี้

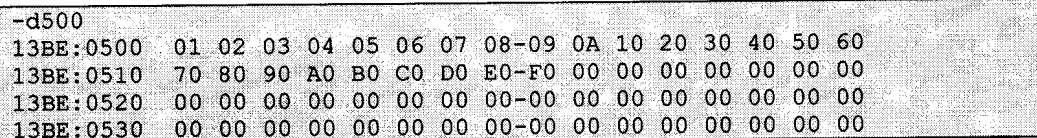

ต่อไปนี้เสร็จ (10 คะแนน)

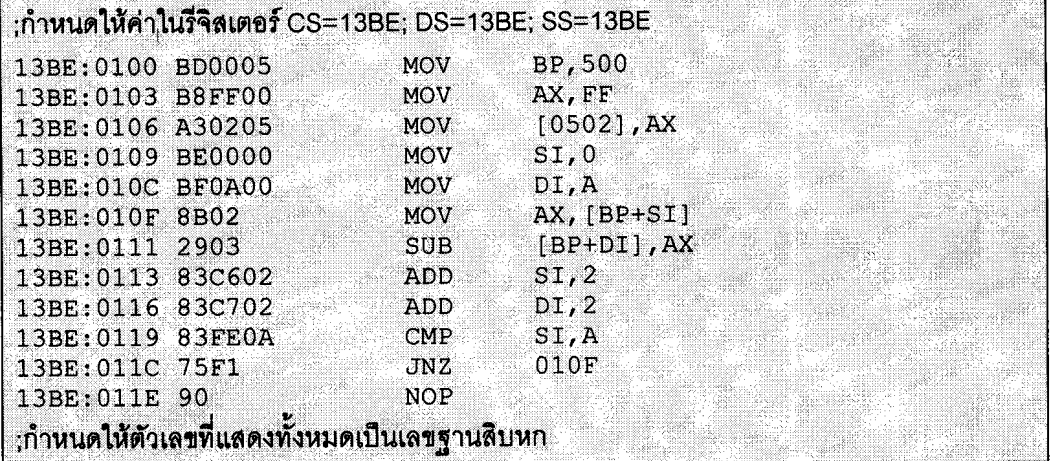

<u>คำแนะนำ</u> ให้ดูตารางคำสั่งของ 80x86 ท้ายข้อสอบประกอบการพิจารณา

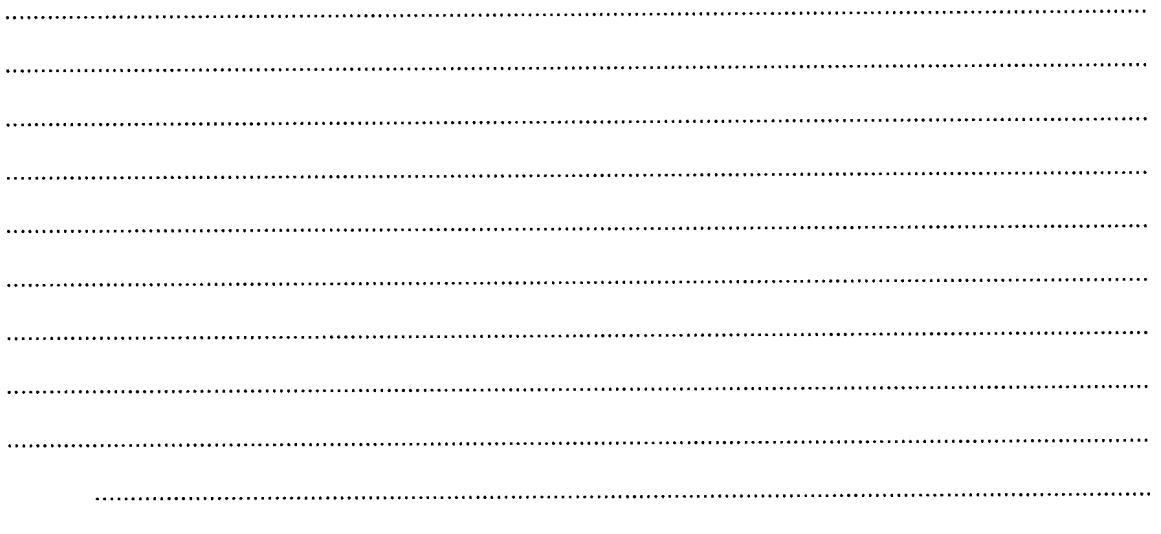

. . . . . . . . . . . .

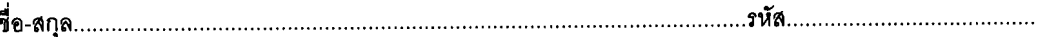

Page8 of 16

8. กำหนดซีพียู A ทำการเก็บค่าตัวเลข Floating point แบบ IEEE754 double precision ค่า –59.00 ลงใน หน่วยความจำตำแหน่งเริ่มต้นตั้งแต่แอดเดรล 2000H-2007H จงแสดงค่าแต่ละต่ำแหน่งในหน่วยความจำดัง กล่าว โดยกำหนดให้ซีพียู A เก็บข้อมูลในรูปแบบ Little Endian (7 คะแนน) คำแนะนำ Exponent ของ IEEE754 double precision เก็บด้วยรหัส excess 1023

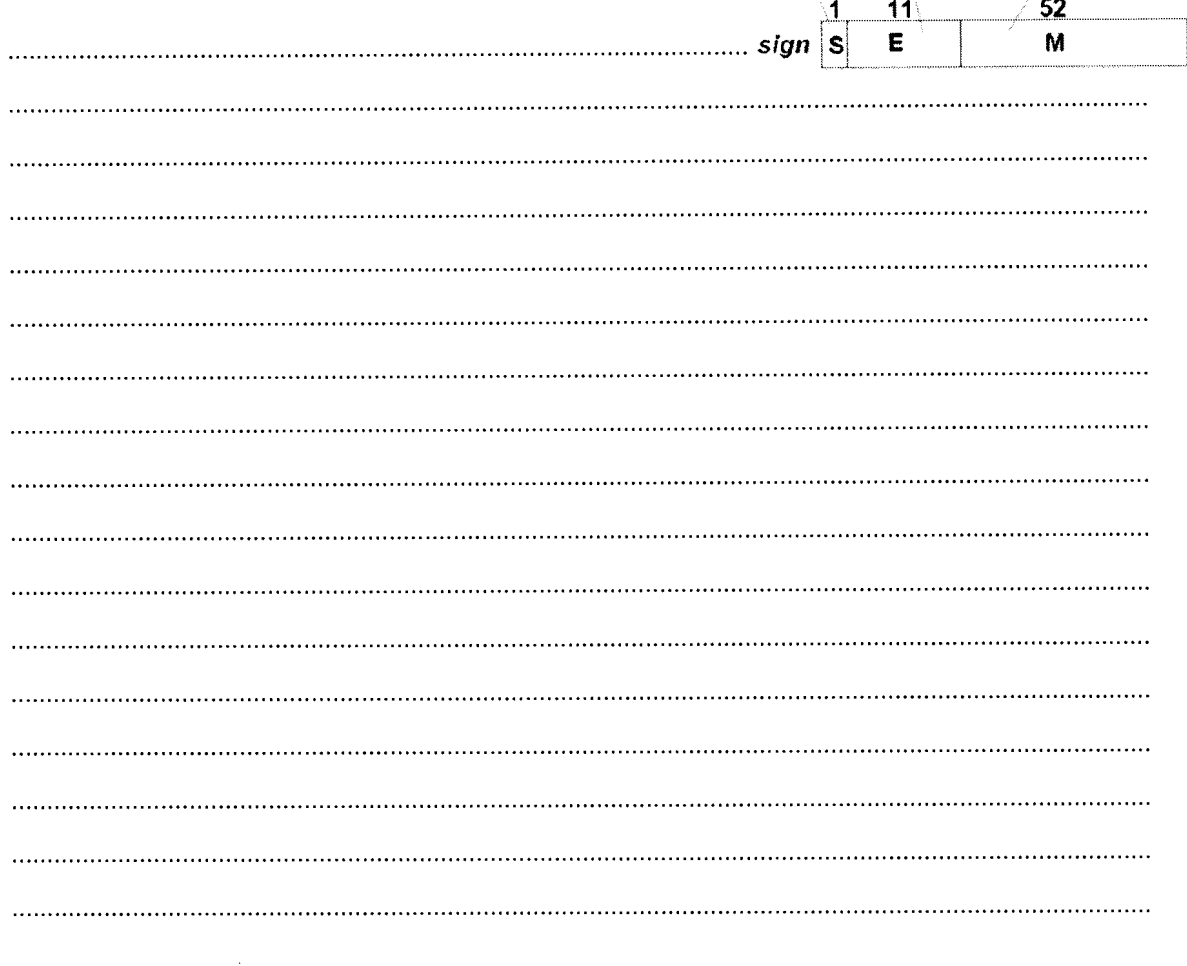

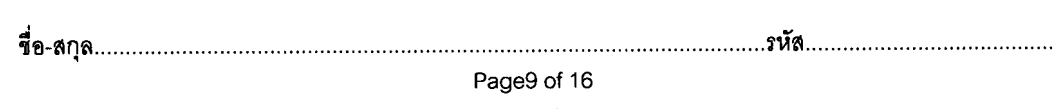

9. กำหนดให้ซีพียู Simple1 มีคำสั่งใช้งานจำนวน 16 คำสั่ง และมี datapath ดังรูป

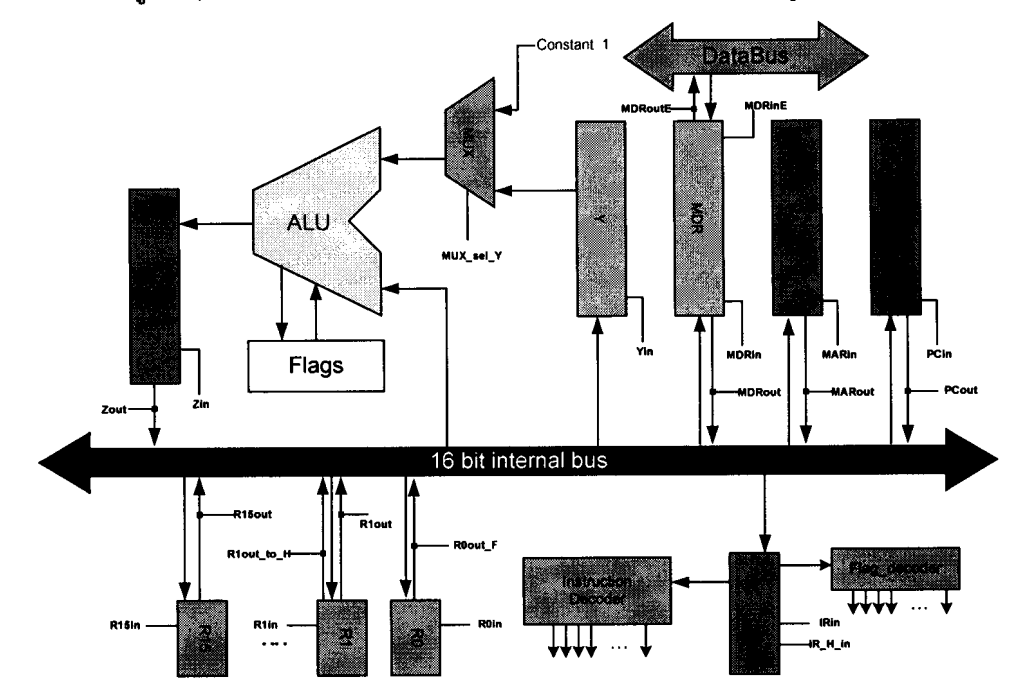

หากซีพียูมีวงจร control unit แบบ hardwire แล้ว จงออกแบบวงจรสร้างสัญญาณควบคุมของซีพียูจำนวน 3

สัญญาณ คือ PCout, MDRout, ALUaddc

<u>คำ<mark>แนะนำ</mark> ใ</u>ห้ดูภาคผนวก 1-3 ซึ่งอยู่ท้ายข้อสอบประกอบ

วงจรสร้างสัญญาณ ALUaddc (3 คะแนน)

 $\sim 10^6$ 

 $\ddot{\phantom{a}}$ 

วงจรสร้างสัญญาณ MDRout (6 คะแนน)

 $\langle$ 

วงจรสร้างสัญญาณ PCout (6 คะแนน)

### ภาคผนวก 1- ชุดคำสั่งของ Simple1

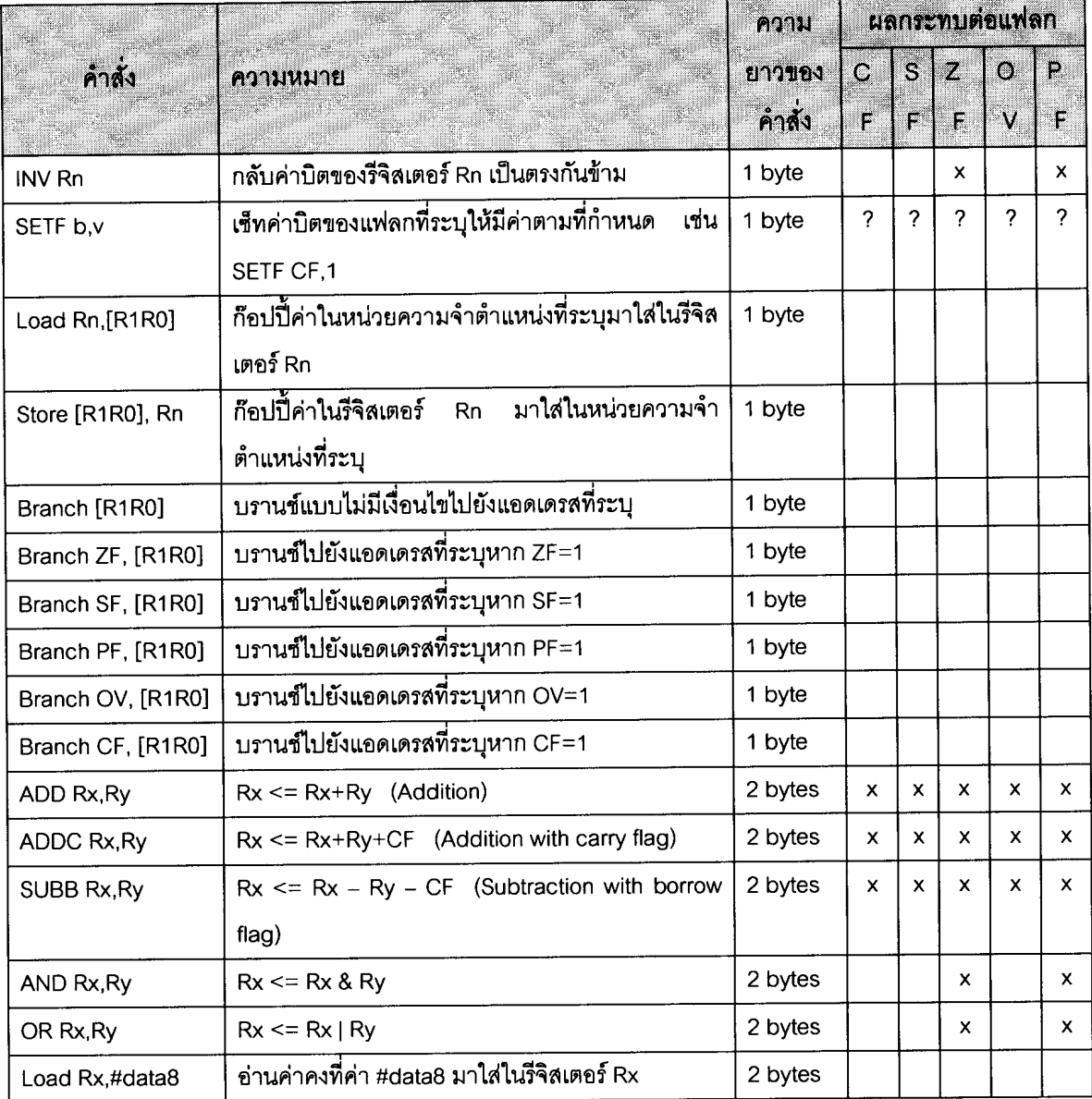

 $\label{eq:3} \begin{split} \mathcal{L}_{\text{in}}(\mathcal{L}_{\text{in}}(\mathcal{L}_{\text{out}}),\mathcal{L}_{\text{out}}(\mathcal{L}_{\text{out}})) = \mathcal{L}_{\text{out}}(\mathcal{L}_{\text{out}}) \end{split}$ 

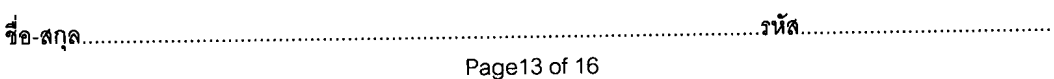

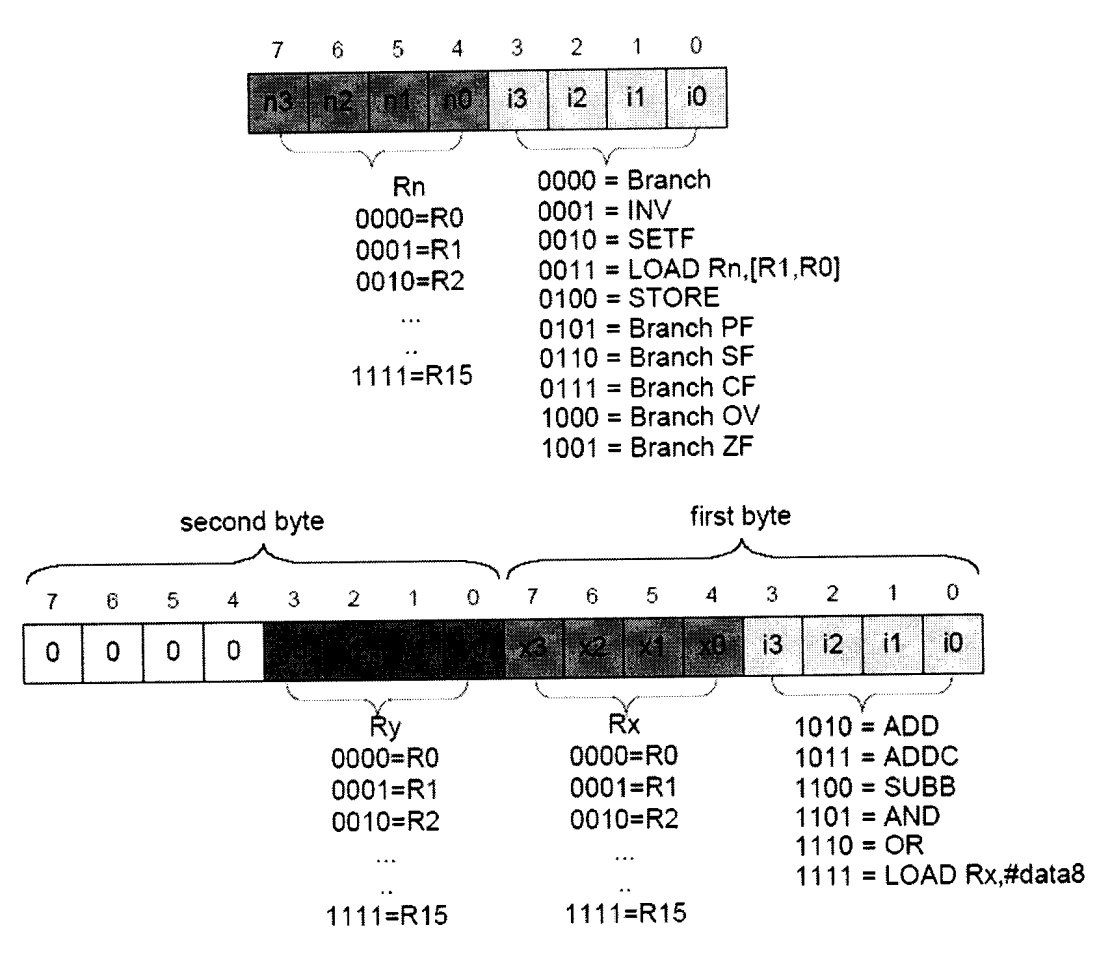

#### ภาคผนวก 2-ฟอร์แมตของคำสั่งของ Simple1

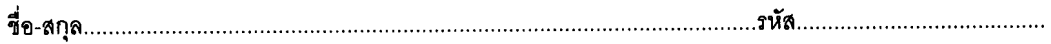

**Page14 of 16**

#### ภาคผนวก 3- ตัวอย่าง instruction cycle ของ Simple1

#### Instruction Fetch Cycle ของ Simple1

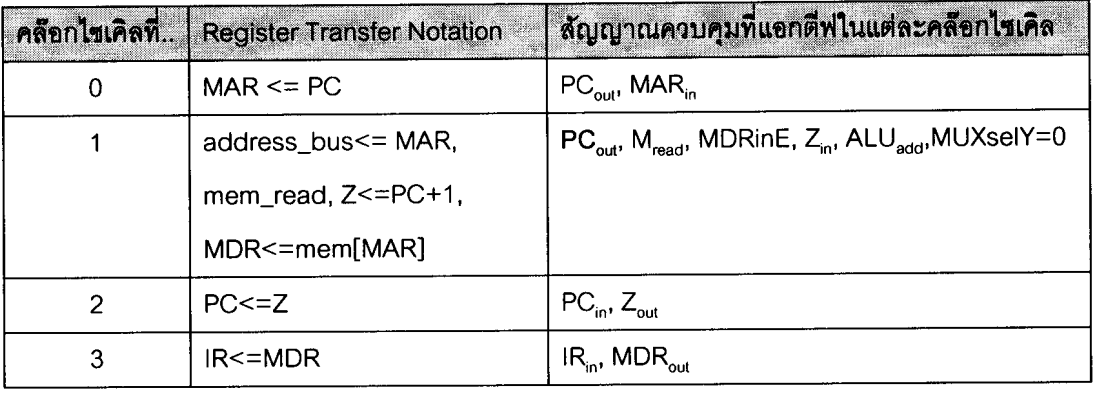

### ไซเคิลการเอกซีคิวต์ของคำสั่ง ADDC Rx, Ry ของ Simple1

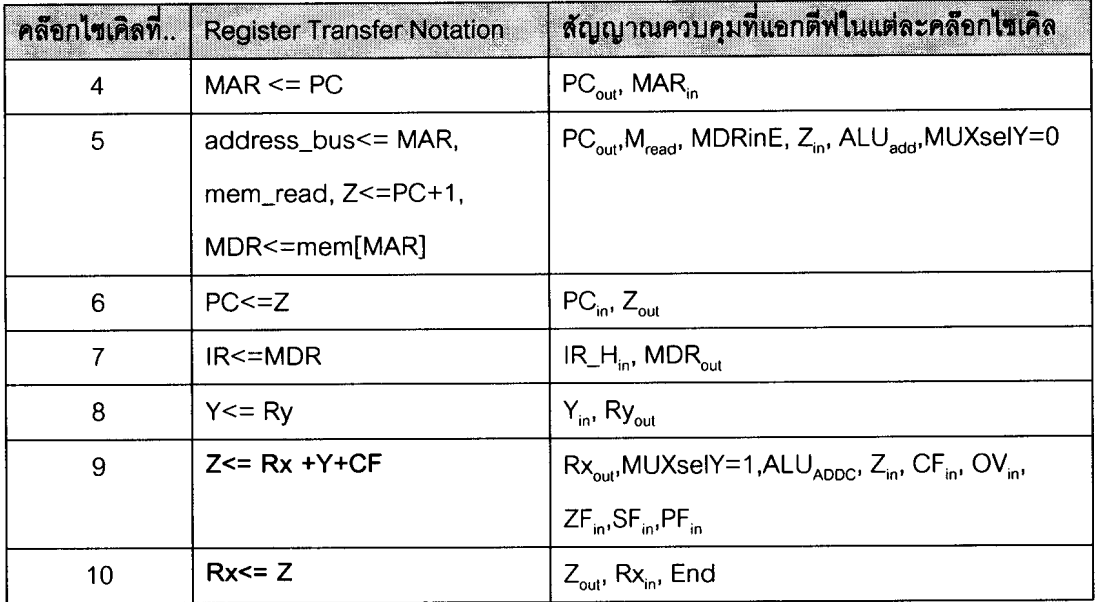

فللمراد والمستنقي المستنقين والمناسب

Page15 of 16

#### ไซเคิลการเอกซีคิวต์ของคำสั่ง Load Rx,#data8 ของ Simple1

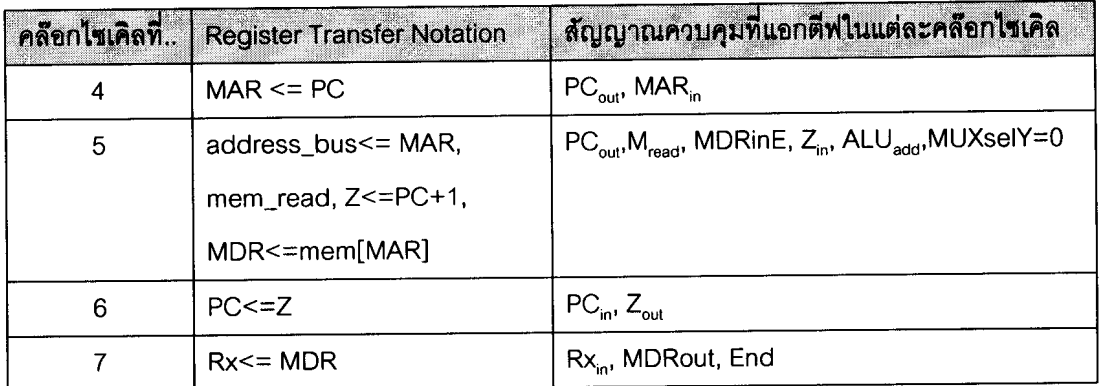

### ไซเคิลการเอกซีคิวต์ของคำสั่ง STORE [R1R0],Rn ของ Simple1

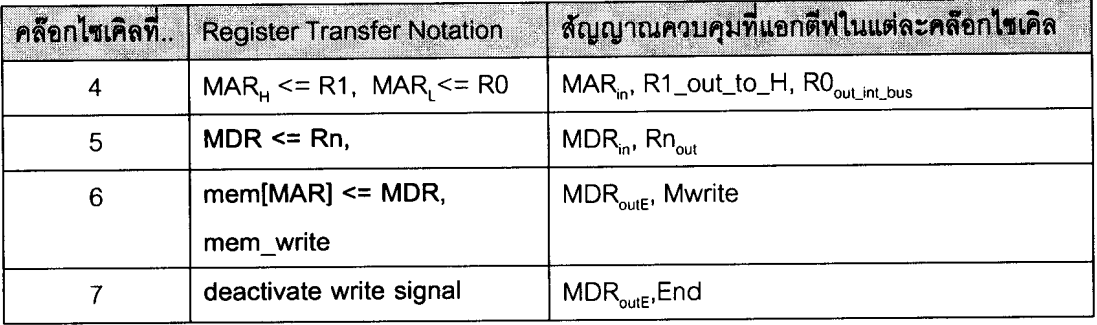

### ไซเคิลการเอกซีคิวต์ของคำสั่ง Branch [R1R0] ของ Simple1

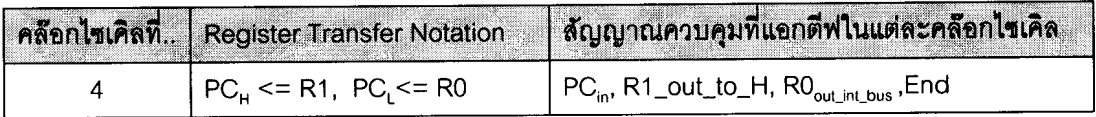

### ไซเคิลการเอกซีคิวต์ของคำสั่ง Branch OV,[R1R0] ของ Simple1

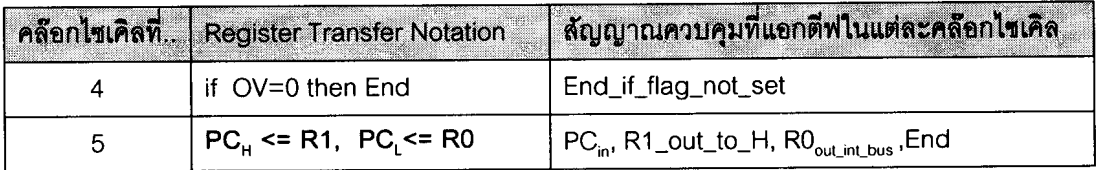

:;'8-i'lfJ~"""""""""""""""""""""""""""""""""""""""""""""""""""""" nAi'l .................•......................

Page16 of 16

#### ภาคผนวก 4- 80x86 Instruction Set table

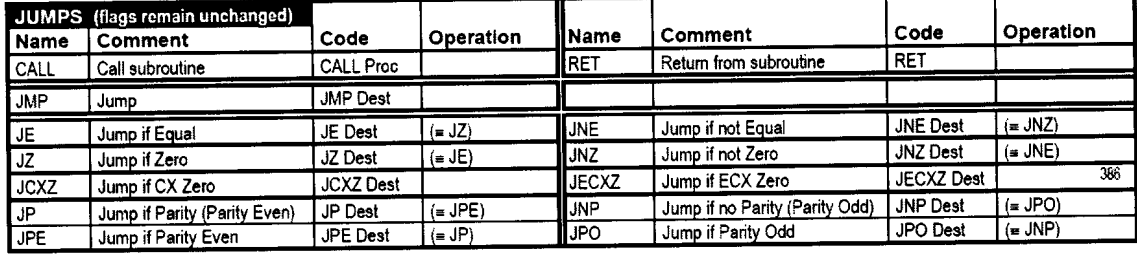

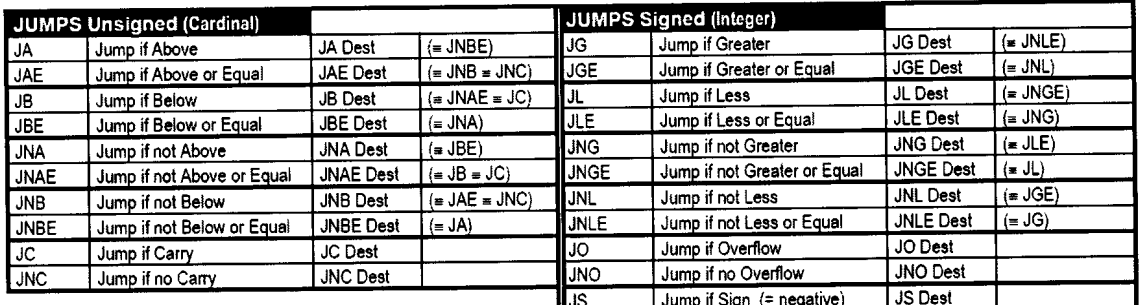

#### General Registers: Contact Contact Contact Contact Contact Contact Contact Contact Contact Contact Contact Contact Contact Contact Contact Contact Contact Contact Contact Contact Contact Contact Contact Contact Contact Con

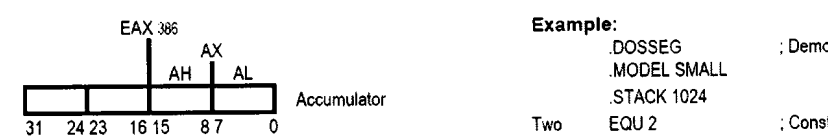

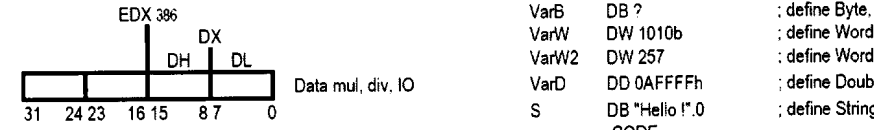

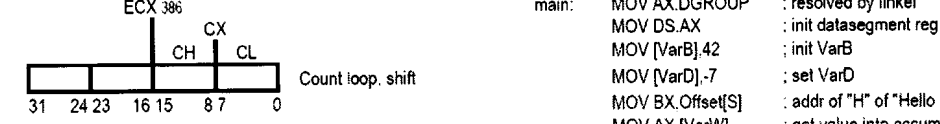

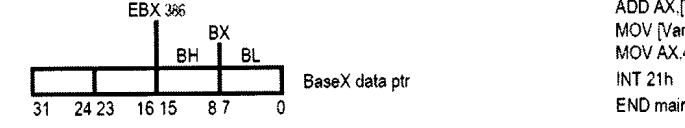

#### Flags: [-1-1-1-000 | 1 | T | S | Z | - | A | - | P | - | C

Control Flags (how instructions are carried out):

- $\Omega$  Direction  $\mathbf{1} = \mathbf{e}$  tring op's process down from high to low address
- I: Interrupt whether interrupts can occur. 1= enabled
- T: Trap single step for debugging

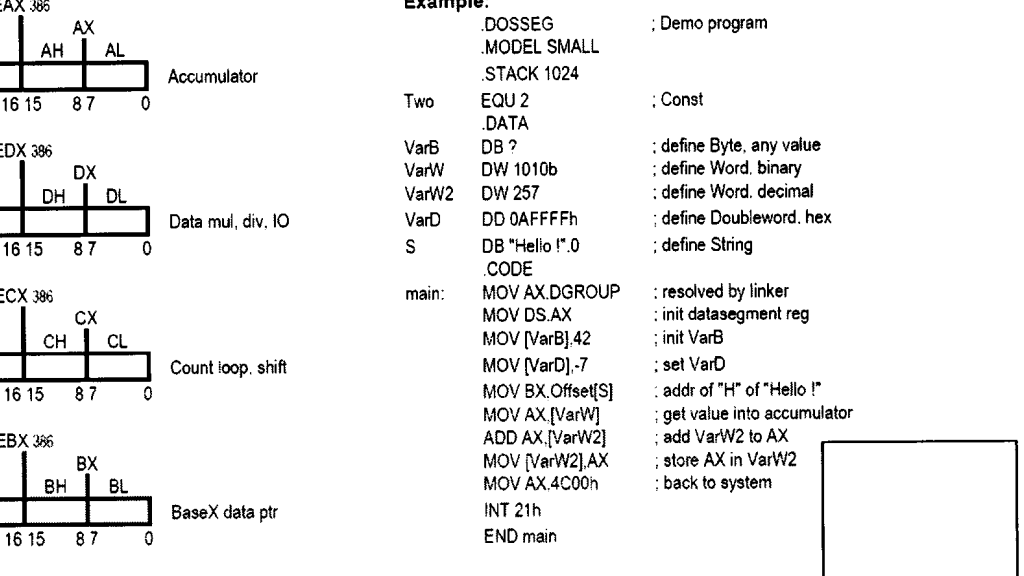

JNS Dest

#### Status Flags (result of operations):

 $\sim$   $\sim$ 

result of unsigned op. is too large or below zero.  $1 = \text{carry/born}$ 

- C: Carry 0: Overilow result of signed op. is too large or small. 1 = overflow/underflow
- S: Sign sign of result. Reasonable for Integer only.  $1 = \text{neg}$ .  $10 = \text{po}$
- Z: Zero result of operation is zero. 1 = zero
- A: Aux. carry similar to Carry but restricted to the low nibble on
- P Parity  $1$  = result has even number of set bit
	-